# **register\_callback**

WM-MEGA, WM-M2, WM-MINI2 >= 2.1000

Register a call back to a system event

## **Description**

# int register callback ( string \$callback type [, int \$script name ] [, string \$function\_name ] )

This function will register a callback which will be called when a system event occurs.</html>

#### **Parameters**

#### **\$callback\_type**:

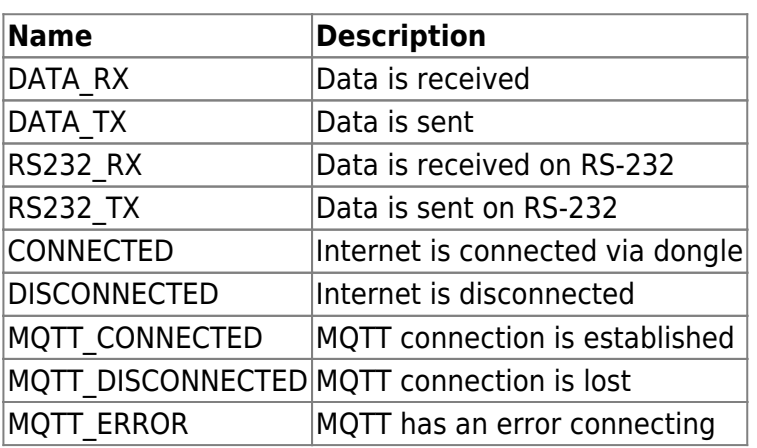

**\$script\_name**: Optional name of script to execute, or leave blank (") in order to specify a function name in the currently executing script.

**\$function\_name**: Optional name of function to execute, leave blank if executing a script. This only works if the event occurs while the current script is still running and the hook will be automatically removed once the script terminates.

## **Return Values**

**Integer**: 1 on success or 0 on failure

## **Example**

Last update: 2021/09/13 05:57 uphp:functions:register\_callback https://www.wattmon.com/dokuwiki/uphp/functions/register\_callback

 register\_callback("CONNECTED","/scripts/internet\_connected.cgi",""); ?>

#### **See Also**

[unregister\\_callback\(\)](https://www.wattmon.com/dokuwiki/uphp/functions/unregister_callback) - Remove a callback

From: <https://www.wattmon.com/dokuwiki/>- **Wattmon Documentation Wiki**

Permanent link: **[https://www.wattmon.com/dokuwiki/uphp/functions/register\\_callback](https://www.wattmon.com/dokuwiki/uphp/functions/register_callback)**

Last update: **2021/09/13 05:57**

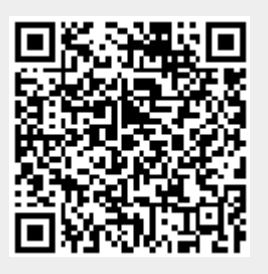